Assicurazione invalidità

# Fattura indennità al datore di lavoro

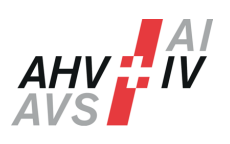

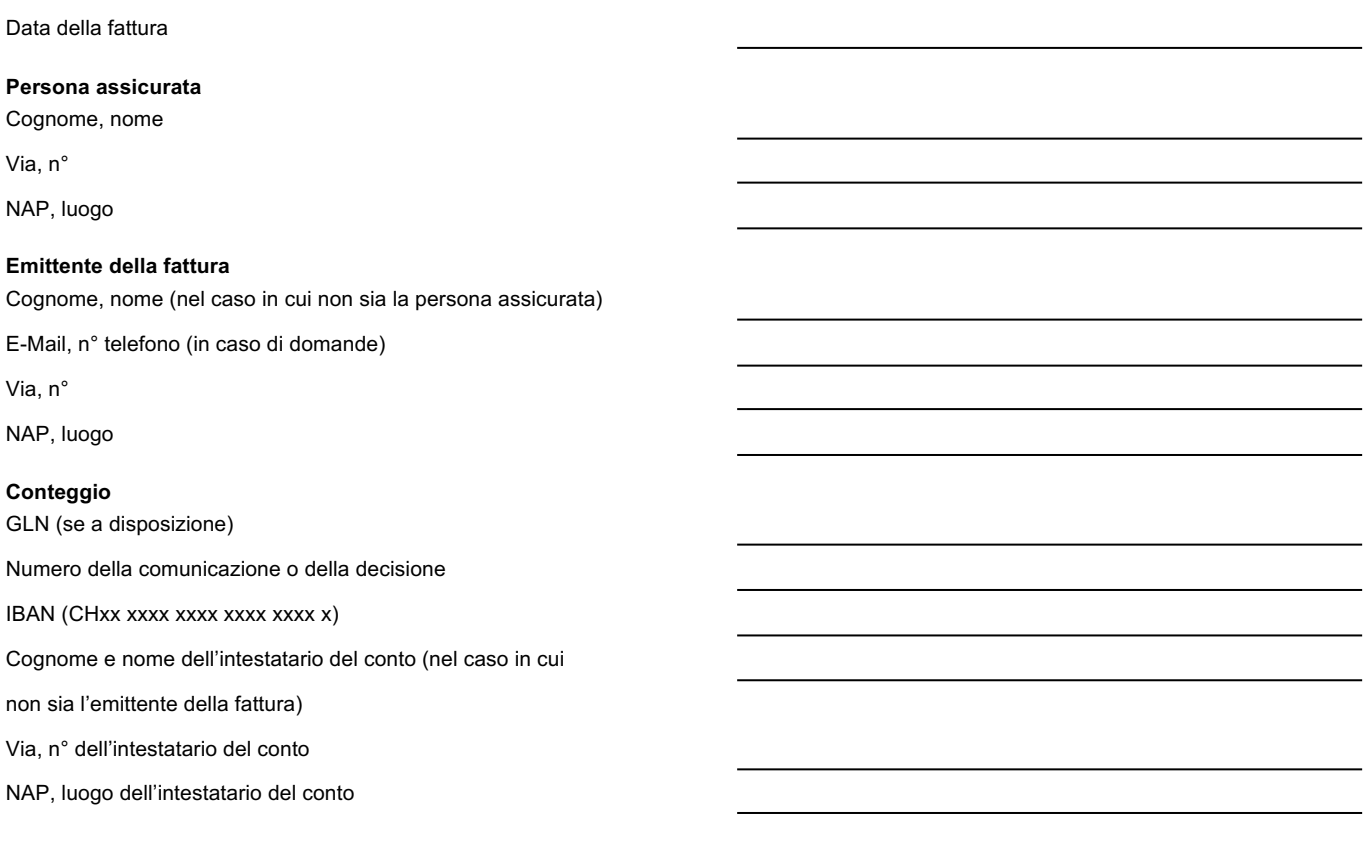

## **Con questa fattura può essere conteggiata una delle seguenti indennità:**

- 1. Indennità per un maggior bisogno di assistenza da parte del datore di lavoro durante un provvedimento di reinserimento, una prima formazione o una rifomazione professionale
- 2. Indennità per sopperire all'aumento dei contributi del datore di lavoro durante un impiego regolare o in caso di assunzione di personale
- 3. Indennità per il datore di lavoro per l'acquisto di attrezzature, materiali o indumenti di lavoro durante una riformazione professionale
- 4. Assegno per il periodo d'introduzione

#### **1. Indennità per un maggior bisogno di assistenza**

Indennità dell'AI durante i seguenti provvedimenti AI in azienda: Contributo per un maggior bisogno di assistenza durante un provvedimento di reinserimento in azienda Indennità per un maggior bisogno di assistenza durante la consulenza e l'accompagnamento **Periodo di fatturazione (al mese) Numero di giorni fatturabili Cifra tariffale Importo in CHF Totale in CHF** 907.090 907.090 907.090

**Totale in CHF**

#### **2. Indennità per sopperire all'aumento dei contributi**

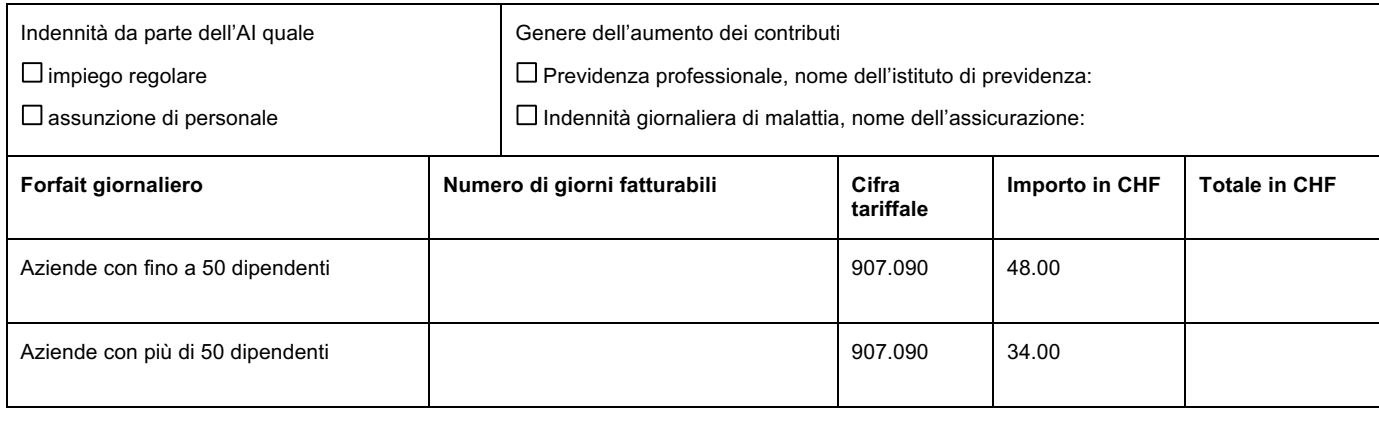

**Totale in CHF**

### **3. Indennità per l'acquisto di materiale di lavoro durante una riformazione professionale**

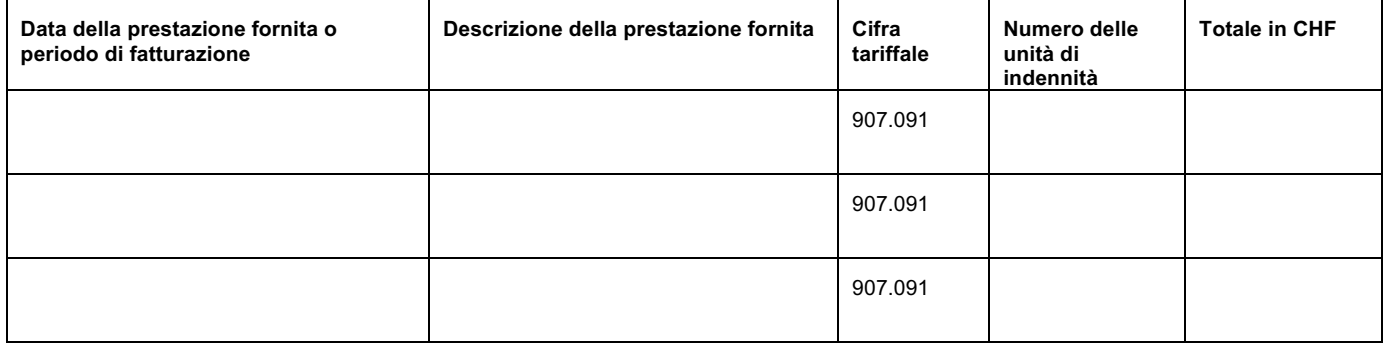

**Totale in CHF**

## **4.** Assegno per il periodo d'introduzione

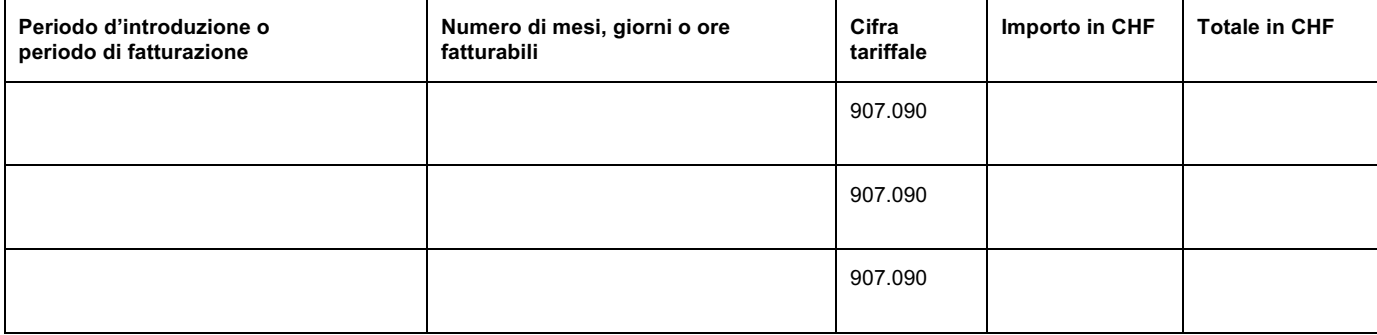

**Totale in CHF**

#### **Osservazioni/aggiunte**

Voglia inviare questo formulario all'Ufficio AI competente.